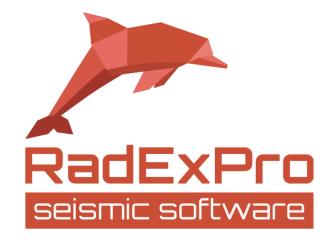

# Real-Time Interactive QC and Infield Processing of 3D/2D Land Seismic Data

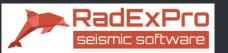

Requirements for seismic QC software:

- $_{\odot}~$  Easy to install and maintain
- $_{\odot}~$  Easy to learn and use
- o Interactivity
- o Data QC
- o Geometry QC
- Basic processing facilities (up to brute stack)

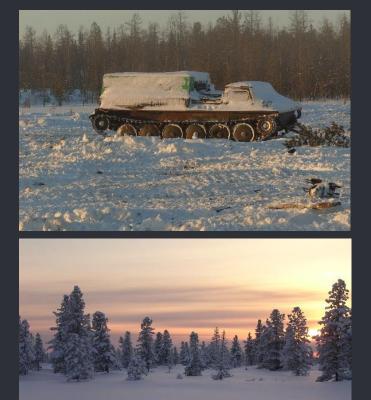

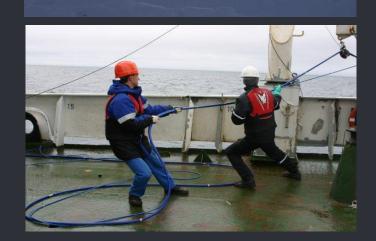

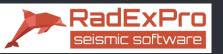

o On Windows (7/8/10)

o Easy to install

Does not require administrative expertise

#### o Easy to learn and to use

Intuitive graphical interface Manual and tutorials available

#### o No specific hardware required

Operates smoothly on just an average up-todate laptop or desktop computer

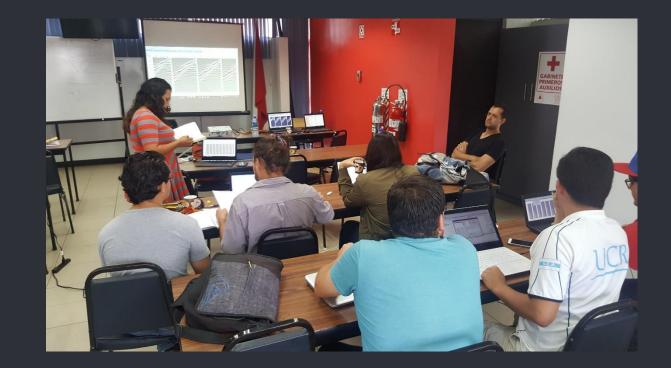

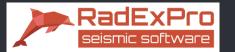

Infield QC

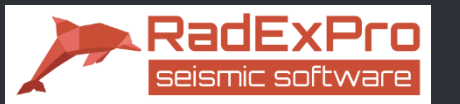

## Rapid input of data of any size

| SEG-D Input                                                                                                    | ×                                                                                                    |
|----------------------------------------------------------------------------------------------------|----------------------------------------------------------------------------------------------------|
| Files         From batch list           E:\segd\00029812.segd         ^           E:\segd\00029813.segd         ^           E:\segd\00029814.segd         ^           E:\segd\00029815.segd         ^                 | Station type Sercel 408                                                                                                    |
| E: \segd \000298116.segd<br>E: \segd \00029816.segd<br>E: \segd \00029818.segd<br>E: \segd \00029818.segd<br>E: \segd \00029821.segd<br>E: \segd \00029821.segd<br>E: \segd \00029821.segd<br>E: \segd \00029823.segd | Trace length Generic<br>$\bigcirc$ NP = (TE- Sercel 388 Start time)<br>Sercel 408 End time)<br>$\bigcirc$ NP = (TE- Fairfield QualSeis Samples Samples                                          |
| Skip records of types<br>(-1 disables this feature)<br>Input chanel type(s) [TRC_TYPE]<br>(-1: input all chanel types)<br>Specify seismic data<br>channel type(s)                                                     | <ul> <li>Apply pre-amplifier gain</li> <li>Set auxiliary trace channel number to negative</li> <li>Suppress warnings</li> <li>Time from stamp</li> <li>Allow different DT and NUMSMP</li> </ul> |
| Remap SEGD main header values                                                                                                    | Remap SEGD trace header values                                                                                                    |
| YEAR,, 28,,, 10.5/DAY,, 38,,, 12/HOUR,, 28,,, 13.5/<br>MINUTE,, 28,,, 14.5/SECOND,, 28,,, 15.5/<br>SOURCE,, 11,,, 76/                                                                                                 | R_LINE,,,21,,,22/REC_SLOC,,21,,,25                                                                                                    |
| Load Remap Save Remap                                                                                                    | Load Remap Save Remap                                                                                                    |
| debuglog.txt                                                                                                    |                                                                                                    |
| ✓ Dump external headers                                                                                                    |                                                                                                    |
| exthead.txt                                                                                                    |                                                                                                    |
| ОК                                                                                                    | Cancel                                                                                                    |

#### Formats supported:

- -SEG-D (incl. rev.3, with optional header remapping)
- -SEG-Y (with optional header remapping) -SEG-2 and more...

#### -Input seismic trace from ASCII

| SEG-Y Input                                        |           | ×                                                                                                    |
|----------------------------------------------------|-----------|----------------------------------------------------------------------------------------------------|
| File(s) E:\projects\My Project_0809\Data\ine_1.sgy |           | Sample format       Sample interval       4         Take format from file       Number of traces       23954         Image: Take byte order from file       Trace length       750         Take byte order from file       Use trace       Image: Weighting factor         Image: Take byte order from file       Image: Weighting factor       Image: Weighting factor         Image: Take byte order       FFID:OFFSET       Image: Weighting factor         Image: Sorted by       FFID:OFFSET       Image: Weighting factor         Image: Sorted by       FFID:OFFSET       Image: Weighting factor         Image: Sorted by       FFID:OFFSET       Image: Weighting factor         Image: Sorted by       FFID:OFFSET       Image: Weighting factor         Image: Sorted by       FFID:OFFSET       Image: Weighting factor         Image: Sorted by       FFID:OFFSET       Image: Weighting factor         Image: Sorted by       FFID:OFFSET       Image: Weighting factor         Image: Sorted by       FEID:OFFSET       Image: Weighting factor         Image: Sorted by       FEID:OFFSET       Image: Weighting factor         Image: Sorted by       Selection       *:*         Image: Sorted by       Selection       *:*         Image: Sorted by       Selection       *:*< |
| Add Delete Load list                               | Save list |                                                                                                    |
| From batch list                                    | ОК        | Cancel Load remap Save remap                                                                                                    |

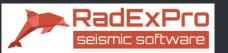

## Visual QC and data analysis

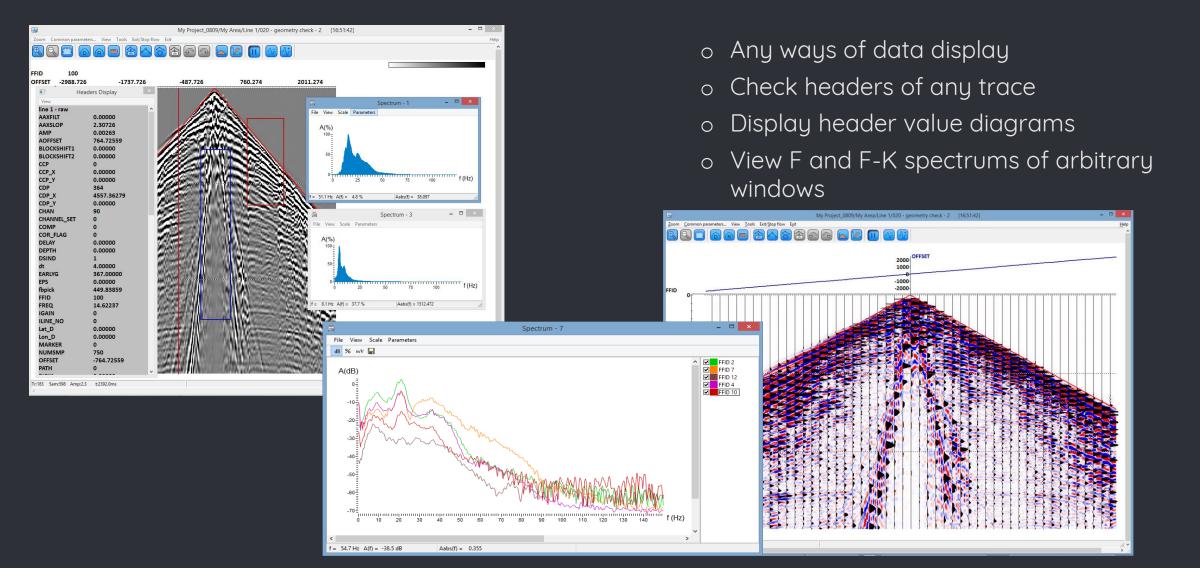

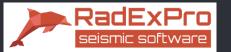

## QC attribute calculation for seismic gathers

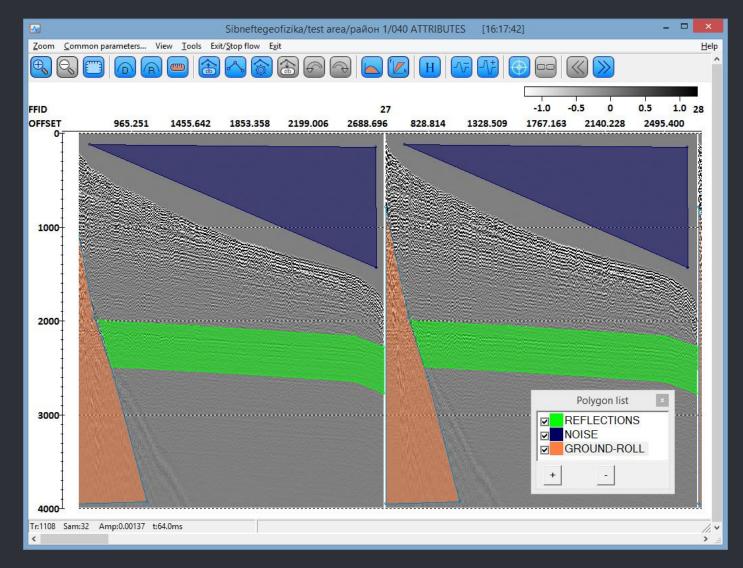

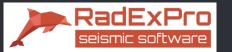

## QC attribute calculation for seismic gathers

| jern jernenparatet. Var jek forjar for ist<br>Ball I in general for in the second second se |                                                                                                    |
|----------------------------------------------------------------------------------------------------|----------------------------------------------------------------------------------------------------|
| OFF91T 965.231 1433.642 1333.538 22199.076 2988.6                                                                                                    |                                                                                                    |
| 1000                                                                                                    | Ensemble QC Compute ×                                                                                                    |
|                                                                                                    | Window       Amplitude                                                                                                    |
|                                                                                                    | Signal / Noise ratio         Image: Compute Signal/Noise Ratio         REC_H2OD         Min frequency         0         Mode:         Image: Compute Signal/Noise Ratio         Mode:         Image: Compute Signal/Noise Ratio         Mode:         Image: Compute Signal/Noise Ratio         Mode:         Image: Compute Signal/Noise Ratio         Image: Compute Signal/Noise Ratio |
|                                                                                                    | Resolution       SOU_H2OD       Max time of ACF to use       50         Mode:       • Use mean ACF       • Use mean ACF       • Use separate CCFs         Normalize CF (affects Apparent Frequency estimation also)                                                                                                    |
|                                                                                                    | Frequency attributes       Apparent frequency       AAXFILT       Mode:       Number of sign changes       C ACF       Mean ACF       Average amplitude spectra                                                                                                    |
|                                                                                                    | At - 3 dB v of peak amplitude     Minimum window lenght     S samples                                                                                                    |
|                                                                                                    | C Square unde dB spectrum curve / maximum amplitude                                                                                                    |
|                                                                                                    | OK Cancel                                                                                                    |

- Various amplitude and frequency attributes
- Correlational SNR within a specified frequency range

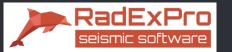

## QC attribute calculation for seismic gathers

| 5000 State State | 🖗 Ensemble QC Compute X                                                                                                    |
|----------------------------------------------------------------------------------------------------|----------------------------------------------------------------------------------------------------|
|                                                                                                    | Window       Amplitude <ul> <li>Polygonal</li> <li>Load polygon</li> <li>Mean</li> <li>Trace Header</li> <li>2D RMS</li> <li>AAXSLOP</li> <li>C</li> <li>Square</li> <li>Min offset</li> <li>1000</li> <li>Max offset</li> <li>2000</li> <li>Min time</li> <li>Max time</li> <li>2000</li> </ul> Amplitude                                                                                                    |
|                                                                                                    | Signal / Noise ratio         Image: Compute Signal/Noise Ratio         REC_H2OD         Min frequency         0         Mode:         Image: Compute Signal/Noise Ratio         Max frequency         125         Image: Compute Signal         Image: Compute Signal         Image: Compute Signal/Noise Ratio         Image: Compute Signal/Noise Ratio         Image: Compute Signal/Noise Rat |
|                                                                                                    | Mode:          • Use mean ACF         • Use mean ACF         • Use separate CCFs         • Normalize CF (affects Apparent Frequency estimation also)         •         • Frequency attributes         • Apparent frequency         • AAXFILT         • Peak frequency         AAXFILT         •         • Peak frequency         AAXFILT         •         • Peak frequency         AAXFILT         •         •         •                                                                                                    |
|                                                                                                    | Mode:          • Number of sign changes          C ACF          Mean ACF          • Average amplitude spectra          Image: Band width          AAXFILT          C Average integral values          Image: Band width          AAXFILT          C Average integral values          Image: Band width          AAXFILT          C Average integral values          Image: Band width          AAXFILT          C Average integral values          Image: Band width          AAXFILT          C Average integral values          Image: Band width          AAXFILT          C Average integral values          Image: Band width          AAXFILT          C Average integral values          Image: Band width          AAXFILT          C Average integral values          Image: Band width          AAXFILT          C Average integral values          Image: Band width          AAXFILT          C Average integral values          Image: Band width          AAXFILT          Minimum window lenght          B samples          Image: Band width          Age: Band width          Band width          Band width         Image: Band width          Band width                                                     |
|                                                                                                    | OK Cancel                                                                                                    |

- Various amplitude and frequency attributes
- Correlational SNR within a specified frequency range
- Calculate complex combined attributes using built-in formula editor

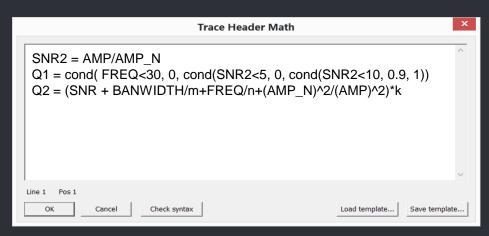

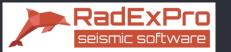

## Combining gather and per-trace QC attributes

| SEG-D Input <- [multiple]                                  |
|------------------------------------------------------------|
| Data Filter                                                |
| Data Filter                                                |
| Geometry assignement and binning                           |
| Import SPS -> E:\KGP\sps_station\SPS_c 5-го март\1803\1803 |
| 3D CDP Binning                                             |
| Evaluate shot gather attributes                            |
| Ensemble QC <- target                                      |
| Ensemble QC <- microseism                                  |
| Trace Header Math                                          |
| Evaluate per-trace attributes                              |
| SSAA                                                       |
| SSAA                                                       |
| Trace Header Math                                          |
| Bad trace count                                            |
| Ensemble Header Statistics -> qc_N_badtrc                  |
| Ensemble Header Statistics -> QC_N_SEQ_BADCHAN             |
| Evaluate QC_COEF for a shot                                |
| Trace Header Math                                          |
| Trace Output -> 1803raw                                    |
| <                                                          |
|                                                            |

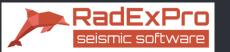

## Combining gather and per-trace QC attributes

| SEG-D Input <- [multiple]                                    |                                                                                            |
|--------------------------------------------------------------|--------------------------------------------------------------------------------------------|
| Data Filter                                                  |                                                                                            |
| Data Filter                                                  |                                                                                            |
| Geometry assignement and binning                             |                                                                                            |
| Import SPS -> E:\KGP\sps_station\SPS_c 5-ro mapt\1803\180320 |                                                                                            |
| 3D CDP Binning                                               |                                                                                            |
| Evaluate shot gather attributes                              |                                                                                            |
| Ensemble QC <- target                                        |                                                                                            |
| Ensemble QC <- microseism                                    |                                                                                            |
| Trace Header Math                                            | Total number of bad traces per shot                                                        |
| Evaluate per-trace attributes                                |                                                                                            |
| SSAA                                                         | Number of sequential dead channels per shot                                                |
| SSAA                                                         |                                                                                            |
| Trace Header Math                                            |                                                                                            |
| Bad trace count                                              |                                                                                            |
| Ensemble Header Statistics -> qc_N_badtrc                    | Trace Header Math                                                                          |
| Ensemble Header Statistics -> QC_N_SEQ_BADCHAN               |                                                                                            |
| Evaluate QC_COEF for a shot                                  | <pre>qc_coef = cond(qc_f&lt;30, 0, cond(qc_snr&lt;5, 0, cond(qc_snr&lt;10, 0.9, 1)))</pre> |
| Trace Header Math                                            | $qc\_coef = cond(qc\_N\_badtrc>50, 0, qc\_coef)$                                           |
| Trace Output -> 1803raw                                      | $qc_coef = cond(qc_N_seq_badchan>3, 0, qc_coef)$                                           |
| <                                                            |                                                                                            |

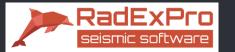

## Interactive QC tool – fully synchronized SP/RP/SMP attribute maps, SMP fold map, location map

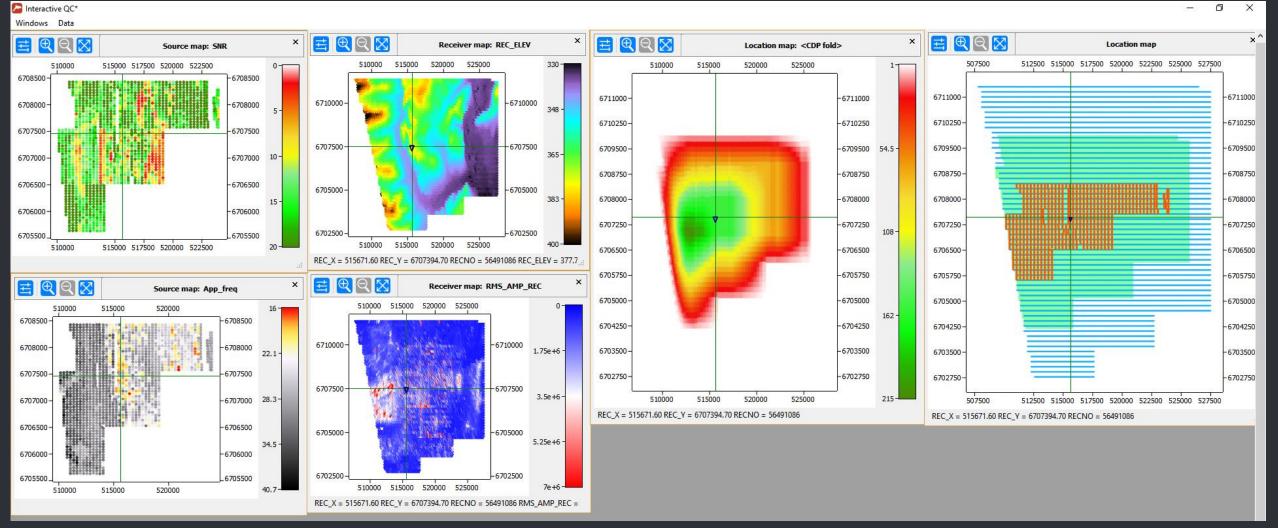

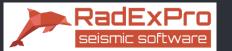

## Interactive QC tool – use bitmap background on any map

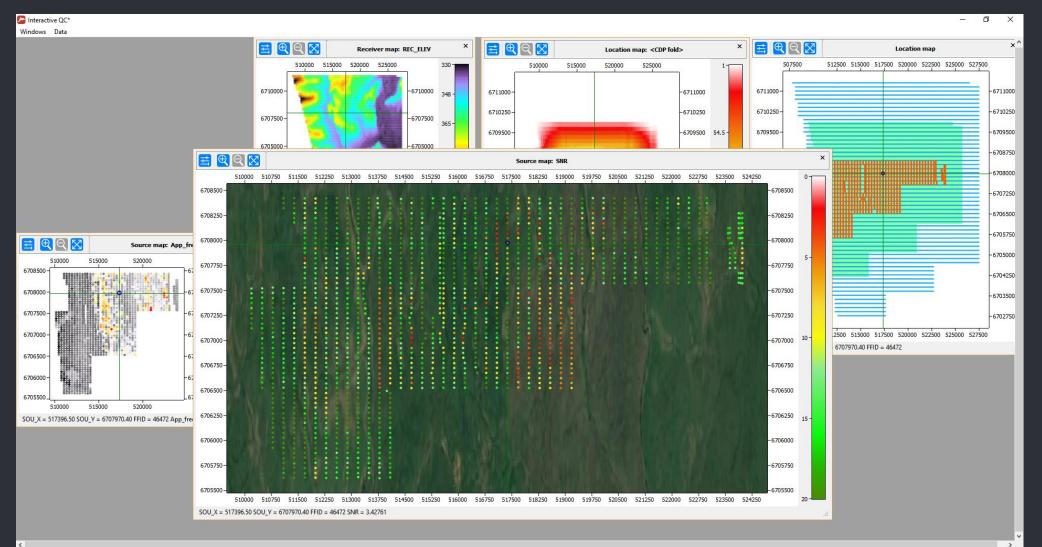

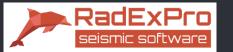

## Interactive QC tool – one click for seismic gather display (active template, SP, RP and CMP are highlighted)

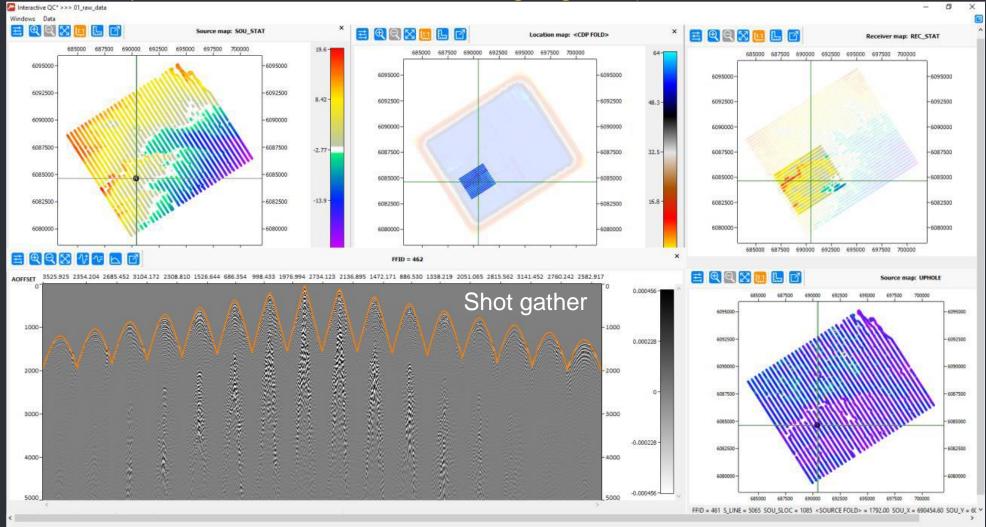

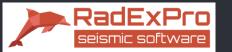

## Interactive QC tool – one click for seismic gather display (active template, SP, RP and CMP are highlighted)

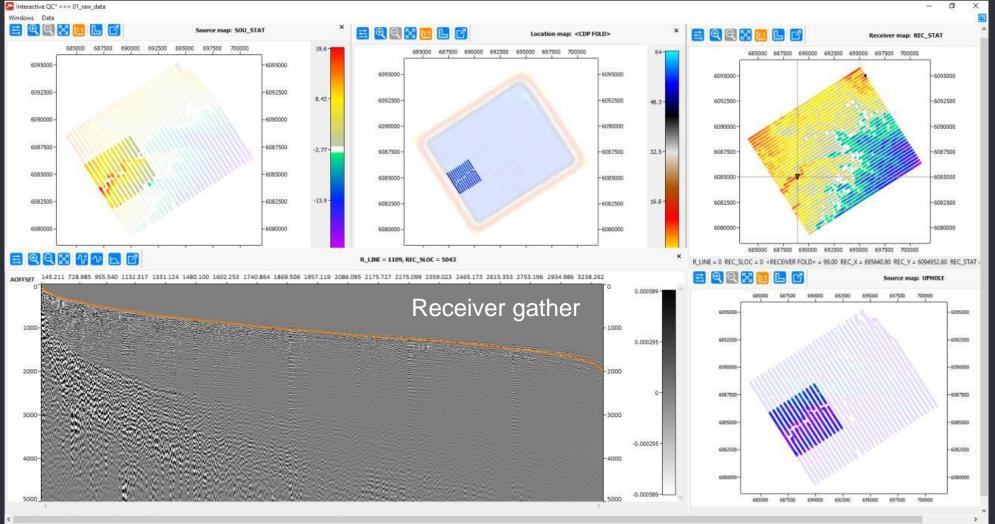

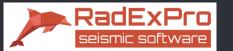

## Interactive QC tool – one click for seismic gather display (active template, SP, RP and CMP are highlighted)

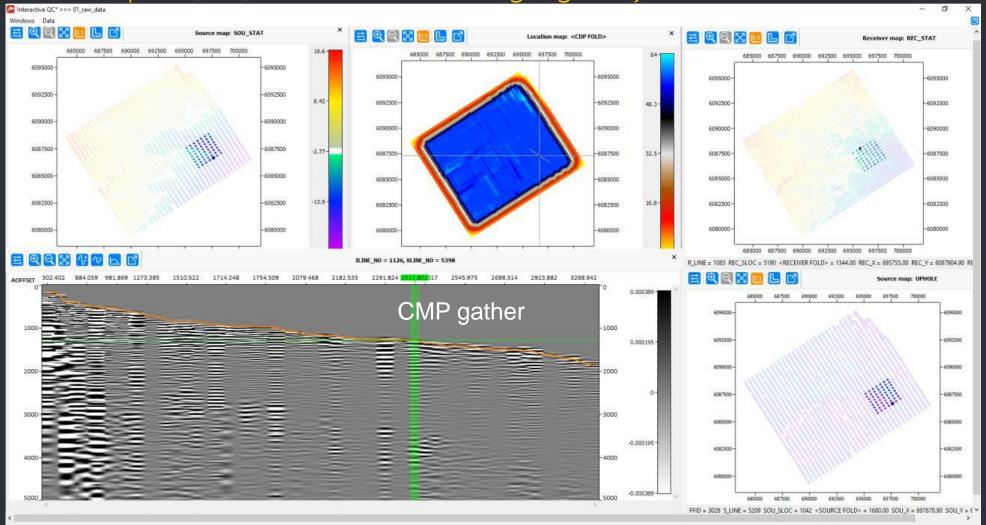

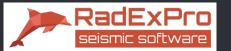

## **Statistics**

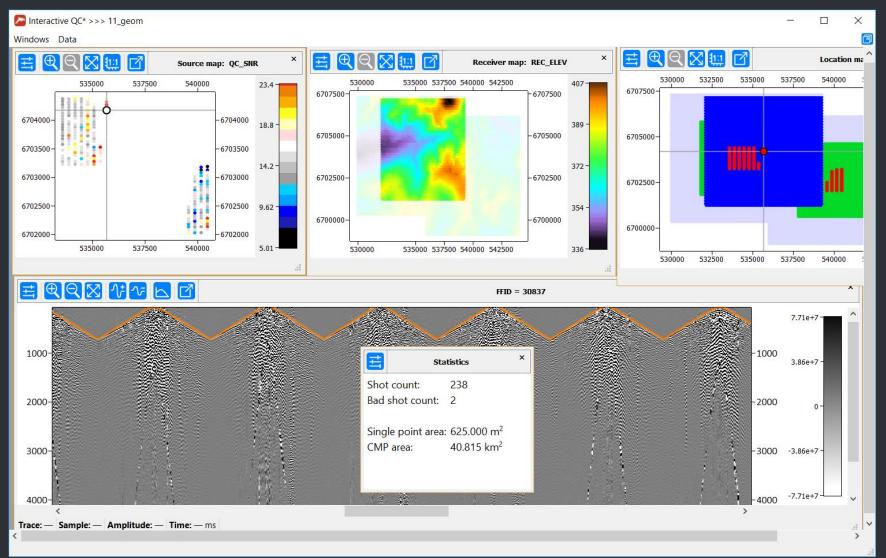

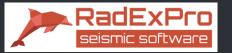

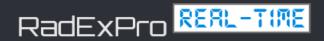

Real-Time QC of land data – data input as soon as it is acquired

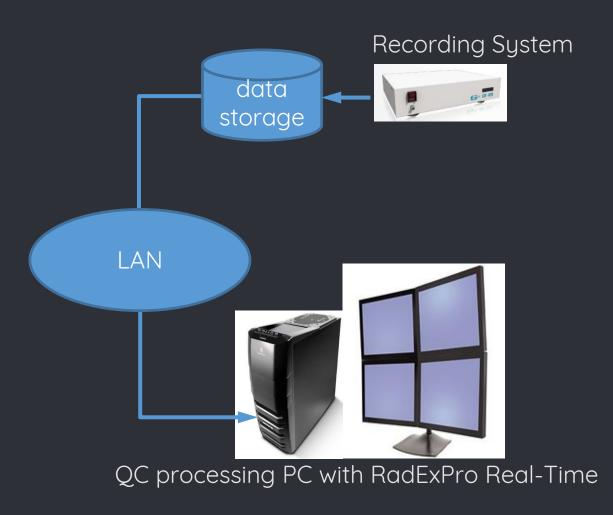

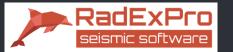

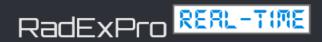

## Real-Time QC of land data – data input as soon as it is acquired

| <b>P</b> RadExPro 2017.1 >>> RT QC                                             |                                                         | – 🗆 X                             |
|--------------------------------------------------------------------------------|---------------------------------------------------------|-----------------------------------|
| Database Options Tools Windows Help                                            |                                                         |                                   |
| Processing Database Navigator                                                  |                                                         |                                   |
| Project tree ×                                                                 | Processing flow >> Area1 / Line1 / 010 RT SEG_D Input × | All modules ×                     |
| »                                                                              | D 🛛 🕶 🖫 🖌 📄 🎇 📖                                         | » *                               |
| Y 車 Area1                                                                      | Real-Time Seg-D Input <- [listen: C:\projec             | > Data I/O ^                      |
| ✓                                                                              | 3D CDP Binning                                          | > Real-Time                       |
| 010 RT SEG_D Input                                                             | Ensemble QC <-                                          | > Geometry/Headers                |
| 020 Interactive QC                                                             | Ensemble QC <-                                          | > Interactive Tools               |
|                                                                                | Trace Header Math                                       | > Signal Processing               |
|                                                                                | Trace Output -> raw_rt                                  | > Data Enhancement                |
|                                                                                |                                                         | > Trace Editing                   |
|                                                                                |                                                         | > Deconvolution                   |
|                                                                                |                                                         | > Static Corrections              |
|                                                                                |                                                         | > Velocity                        |
|                                                                                | < >                                                     | > Stacking/Ensembles <sub>v</sub> |
|                                                                                | Flow status                                             | 8 ×                               |
|                                                                                |                                                         |                                   |
| Actions                                                                        | á l                                                     |                                   |
| Load flow 010 RT SEG_D Input < Line1 < Area1                                   | 1                                                       |                                   |
| Load flow 020 Interactive QC < Line1 < Area1                                   |                                                         |                                   |
| < >                                                                            |                                                         |                                   |
| MB1 on a flow - Open the flow; MB2 - Context menu; MB1 and drag - Copy subtree |                                                         |                                   |

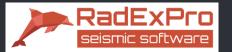

## Real-Time QC of land data – data input as soon as it is acquired

| ***SEG-D Input <- [multiple]                                      |                                                                                                    |
|-------------------------------------------------------------------|----------------------------------------------------------------------------------------------------|
| Real-Time Seg-D Input <- [listen: C:\projects\My Project\Data]    | Real-Time SEG-D Input                                                                                      |
| Data Filter                                                       |                                                                                                    |
| Data Filter                                                       |                                                                                                    |
| Geometry assignement and binning                                  |                                                                                                    |
| Import SPS -> E:\KGP\sps_station\SPS_c 5-го март\1803\18032014sps |                                                                                                    |
| 3D CDP Binning                                                    |                                                                                                    |
| Evaluate shot gather attributes                                   |                                                                                                    |
| Ensemble QC <- target                                             |                                                                                                    |
| Ensemble QC <- microseism                                         |                                                                                                    |
| Trace Header Math                                                 |                                                                                                    |
| Evaluate per-trace attributes                                     |                                                                                                    |
| SSAA                                                              |                                                                                                    |
| SSAA                                                              |                                                                                                    |
| Trace Header Math                                                 |                                                                                                    |
| Bad trace count                                                   | Trace Header Math                                                                                          |
| Ensemble Header Statistics -> qc_N_badtrc                         |                                                                                                    |
| Ensemble Header Statistics -> QC_N_SEQ_BADCHAN                    |                                                                                                    |
| Evaluate QC_COEF for a shot                                       | $qc\_coef = cond(qc\_f<30, 0, cond(qc\_snr<5, 0, cond(qc\_snr<10, 0.9, 1)))$                               |
| Trace Header Math                                                 | <pre>qc_coef = cond(qc_N_badtrc&gt;50, 0, qc_coef) qc_coef = cond(qc_N_seq_badchan&gt;3, 0, qc_coef)</pre> |
| Trace Output -> 1803raw                                           | dc_coer = cond(dc_n_sed_badchan>5, 0, dc_coer)                                                             |
| < >                                                               |                                                                                                    |

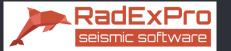

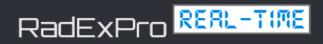

## Real-Time QC of land data – interactive QC flow

| 🚰 RadExPro 2017.1 >>> RT QC                                                |                                                                             | - 🗆 X                  |  |  |
|----------------------------------------------------------------------------|-----------------------------------------------------------------------------|------------------------|--|--|
| <u>D</u> atabase <u>Options</u> <u>T</u> ools <u>W</u> indows <u>H</u> elp | <u>D</u> atabase <u>O</u> ptions <u>T</u> ools <u>W</u> indows <u>H</u> elp |                        |  |  |
| Processing  Database Navigator                                             |                                                                             |                        |  |  |
| Project tree                                                               | Processing flow >> Area1 / Line1 / 020 Interactive QC ×                     | All modules ×          |  |  |
| × ≈ @                                                                      | ▶ 🗊 • ≒ • 📒 🖾 🛙 🚺                                                           | » *                    |  |  |
| ✓ 車 Area1                                                                  | Interactive QC* <- Area1\raw_rt                                             | > Data I/O ^           |  |  |
| ✓                                                                          |                                                                             | > Real-Time            |  |  |
| 010 RT SEG_D Input                                                         |                                                                             | > Geometry/Headers     |  |  |
| Ø 020 Interactive QC                                                       |                                                                             | > Interactive Tools    |  |  |
|                                                                            |                                                                             | > Signal Processing    |  |  |
|                                                                            |                                                                             | > Data Enhancement     |  |  |
|                                                                            |                                                                             | > Trace Editing        |  |  |
|                                                                            |                                                                             | > Deconvolution        |  |  |
|                                                                            |                                                                             | > Static Corrections   |  |  |
|                                                                            |                                                                             | > Velocity             |  |  |
|                                                                            | < >                                                                         | > Stacking/Ensembles 🗸 |  |  |
|                                                                            | Flow status                                                                 | 8 ×                    |  |  |
|                                                                            |                                                                             |                        |  |  |
|                                                                            |                                                                             |                        |  |  |
|                                                                            | C                                                                           |                        |  |  |
| Load flow 020 Interactive QC < Line1 < Area1 ^                             |                                                                             |                        |  |  |
| Load flow 010 RT SEG_D Input < Line1 < Area1                               | £                                                                           |                        |  |  |

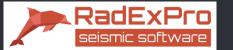

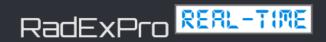

## Interactive Real-Time QC of land data

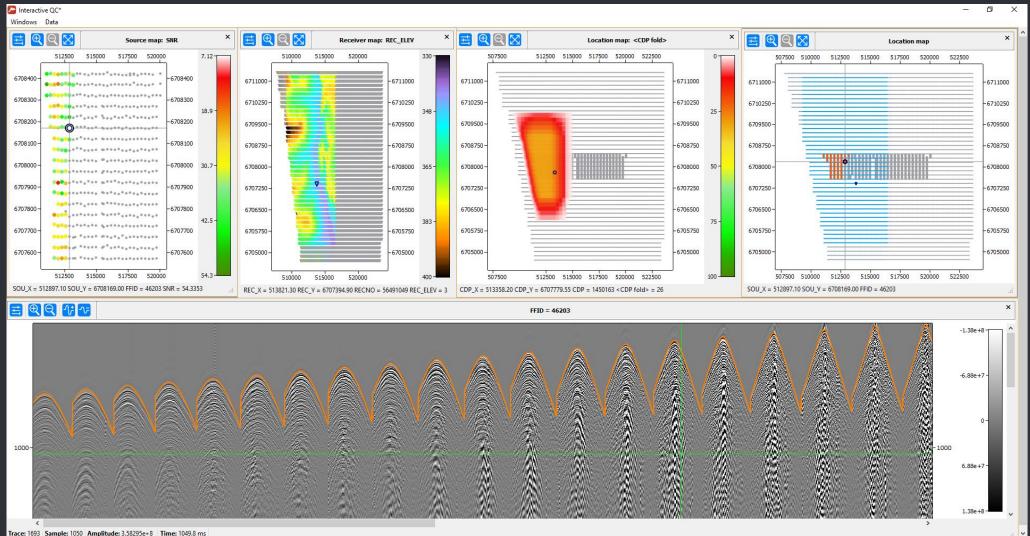

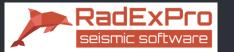

## Deliverables: attributes and coordinates

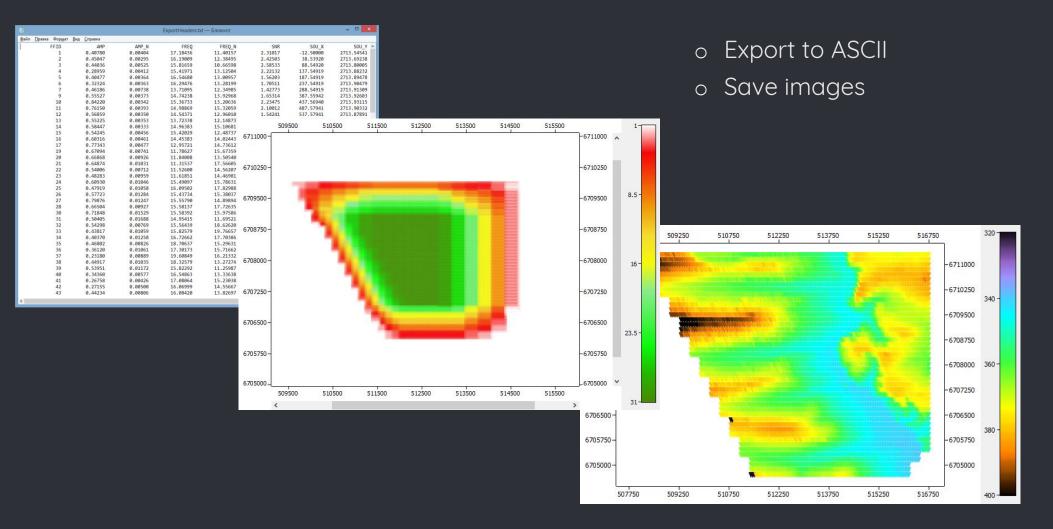

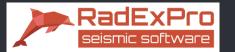

## Infield Processing

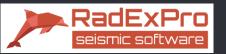

## Infield processing

## o Complete set of industry-standard algorithms

Vibroseis correlation, trace editing, band-pass and 2D filtering, ground-roll suppression, amplitude correction, deconvolutionms, interactive velocity analysis, statics, NMO-correction, regularization, stacking, pre-stack and post-stack migrations, etc.

#### o Handy data management tools

- Processing in projects, data is stored together with processing parameters

<

- Processing history is available for each dataset

#### o Efficiently handle data of any size

- Framed mode of flow execution
- Fast resorting of big data volumes
- Parallelization

| RadExPro 2016.3 >>> My Project_0809                            |            |                                                                | - 🗆 X                                        |
|----------------------------------------------------------------|------------|----------------------------------------------------------------|----------------------------------------------|
| <u>D</u> atabase <u>O</u> ptions <u>T</u> ools <u>W</u> indows | <u>H</u> e | lb<br>D                                                        |                                              |
| Processing  Database Navigator                                 |            |                                                                |                                              |
| Project tree                                                   | x          | Processing flow >> My Area / Line 1 / 050 $	imes$              | All modules ×                                |
| » ≈ Ŀ                                                          |            | 🖻   🛛 🕶 🖫 🕶 📘 🎞   LUG                                          | » *                                          |
| 🗙 🛱 Area 2                                                     | ^          | Trace Input <- line 1 - preproc                                | > Data I/O                                   |
| 💙 🖃 Line 5                                                     |            | NMO/NMI                                                        | > Geometry/Headers                           |
| 😟 020 - geometry check                                         |            | ***NMO/NMI                                                     | > Interactive Tools                          |
| ✓ 車 My Area                                                    |            | Amplitude Correction                                           | > Signal Processing                          |
| Y 🖃 Line 1                                                     |            | Ensemble Stack                                                 | > Data Enhancement                           |
| Ø 010 - data load                                              |            | ***Trace Output -> line 1 - stack2                             | > Trace Editing                              |
| 020 - geometry check                                           |            | Screen Display                                                 | > Deconvolution                              |
| 020 - geometry check                                           |            |                                                                | > Static Corrections                         |
| 020 - geometry check                                           |            |                                                                | > Velocity                                   |
| 021 - TFD noise rejec                                          |            |                                                                | > Stacking/Ensembles                         |
| 025 gc attributes                                              |            |                                                                | > Migration                                  |
| @ 026 CP                                                       |            |                                                                | > VSP                                        |
| 030 - preproc                                                  |            |                                                                | >QC                                          |
| 040 - velocity analysis                                        |            |                                                                | > 3C Processing > Modeling                   |
| © 050 - bstack                                                 |            |                                                                |                                              |
| © 060 - HVA                                                    |            |                                                                | Data Manipulation     Auto Picking           |
| 100 view stack                                                 |            |                                                                |                                              |
| @ 99999                                                        |            |                                                                | > Interpolation                              |
| Ø 99999 Ø Plotting                                             |            |                                                                | > Marine                                     |
| ✓ □ line 2                                                     |            |                                                                | Surface Wave Analysis     Refraction         |
|                                                                |            |                                                                | > Refraction                                 |
| © 010                                                          |            |                                                                |                                              |
| 020 - geometry check                                           | ~          | < >                                                            |                                              |
| Actions                                                        | ×          | Flow status                                                    | 문 ×                                          |
| Load flow 050 - bstack < Line 1 < My Ar                        | ea         | 🔵 050 - bstack 🗵                                               |                                              |
| Load flow 040 - velocity analysis < Line                       | 1 <        | My Project 0809 / My Area / Line 1 / 050 -                     | bstack - started 31 октября 2016 г. 17:12:21 |
| Load flow 020 - geometry check - 2 < li                        | ne         |                                                                |                                              |
| Load flow 030 - preproc < Line 1 < My A                        |            | Trace Input - Completed<br>NMO/NMI - Completed                 |                                              |
| Load flow 040 - velocity analysis < Line                       |            | Amplitude Correction - Completed<br>Ensemble Stack - Completed |                                              |
| Load flow 050 - bstack < Line 1 < My Ar                        |            | Screen Display - Completed                                     |                                              |
| Load flow 060 - HVA < Line 1 < My Area                         |            | All done 31 октября 2016 г. 17:12:24                           |                                              |
| Load flow 021 - TFD noise rejection < Li                       |            | 11 AL COLE ST OKTROPH 201011 17:12:27                          |                                              |
| Load flow 040 - velocity analysis < Line                       | 1 <        |                                                                |                                              |
|                                                                |            |                                                                |                                              |
|                                                                | _          |                                                                |                                              |

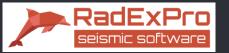

Interactive Velocity Analysis

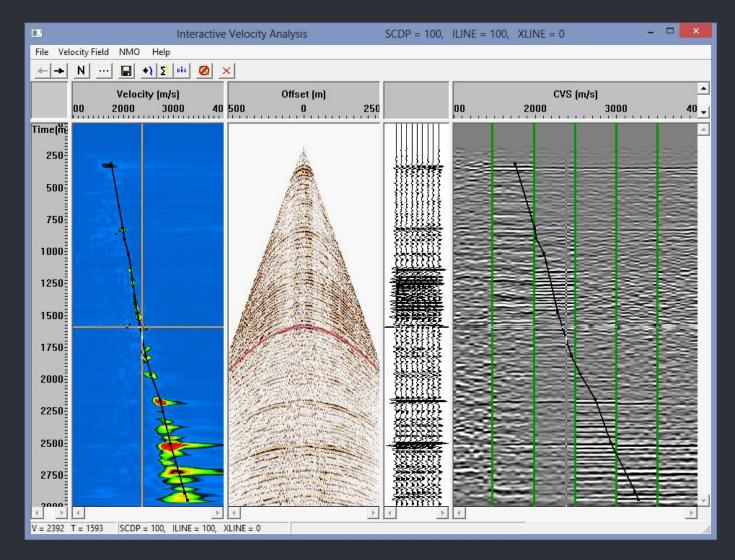

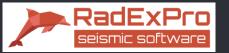

Interactive Velocity Analysis

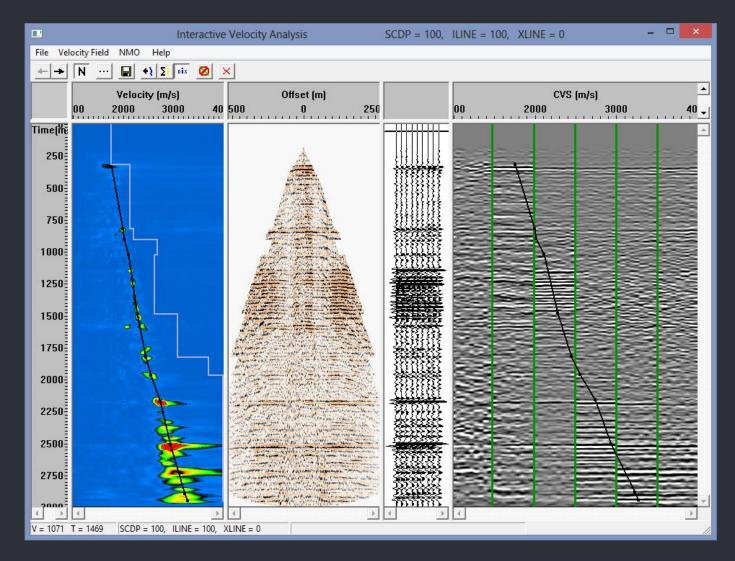

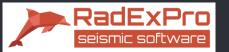

## Horizontal Velocity Analysis

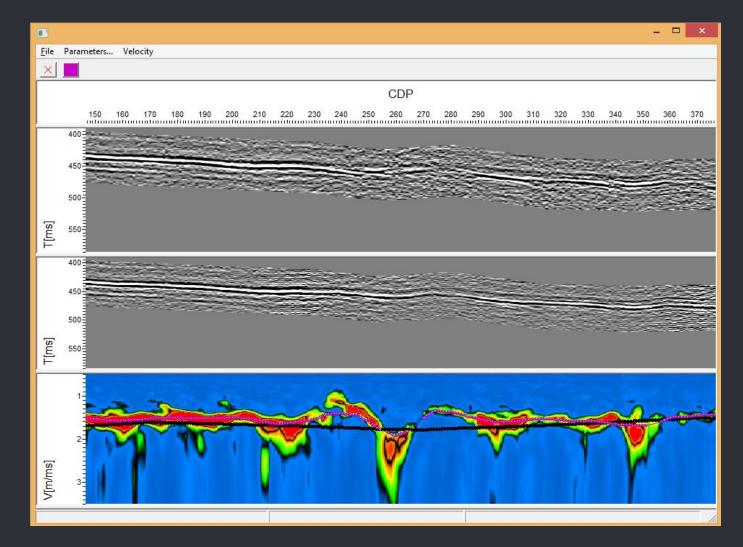

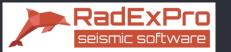

## Automatically synchronized displays: before processing, after processing and the difference

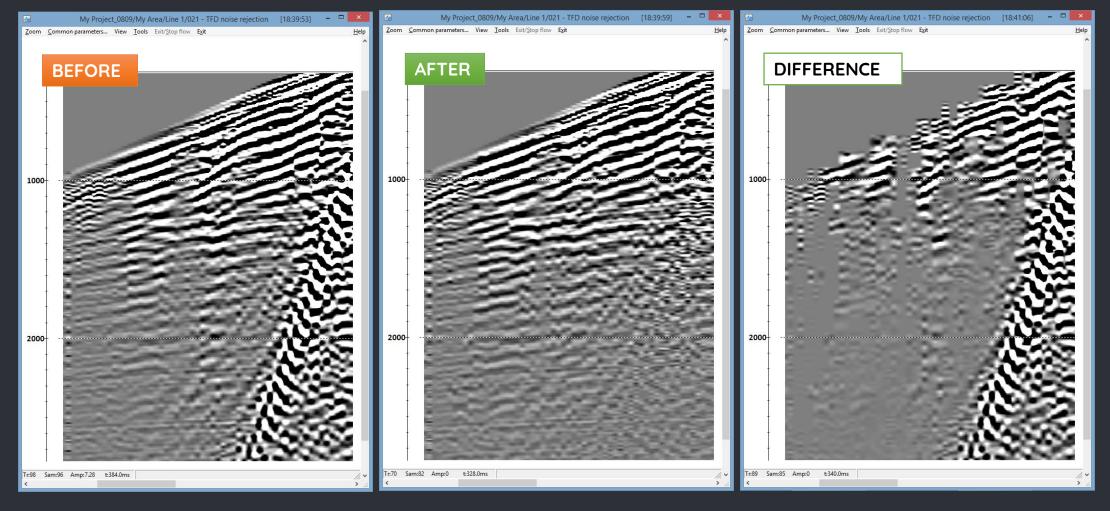

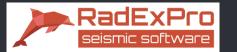

### **Refraction statics**

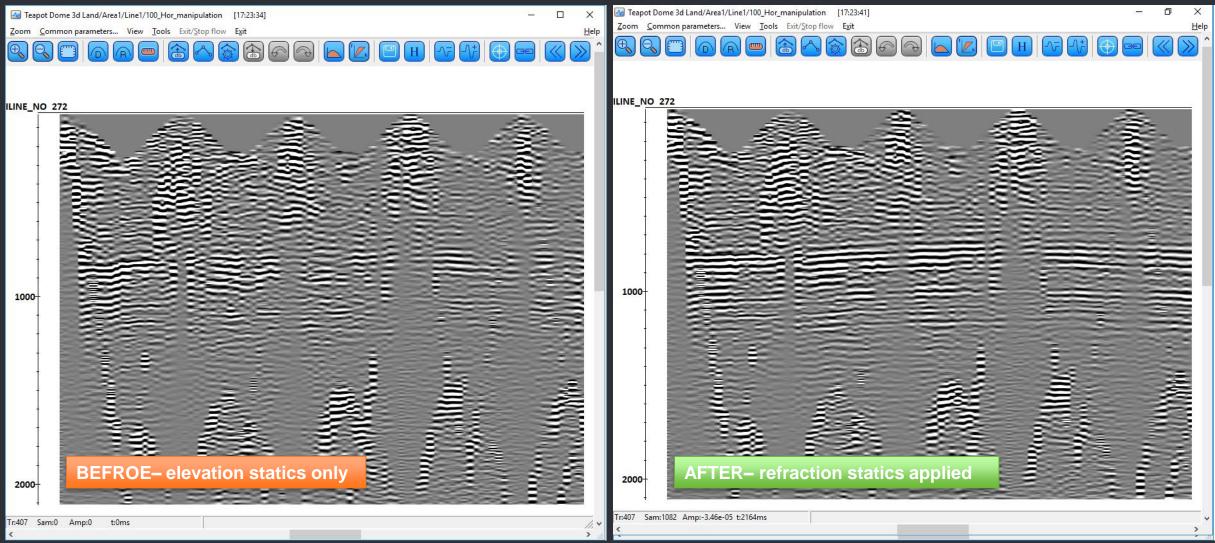

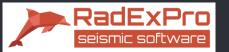

## Simultaneous display of seismic and velocity sections

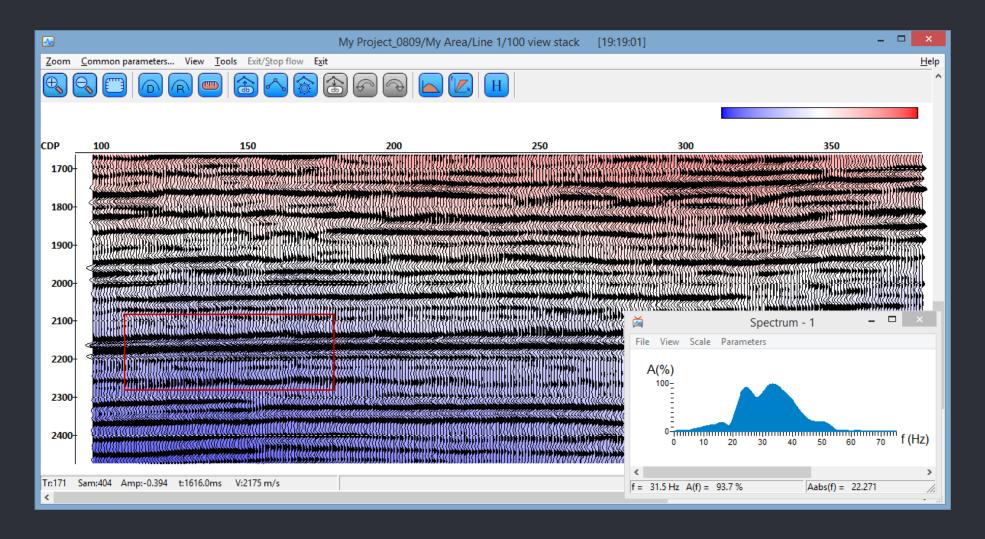

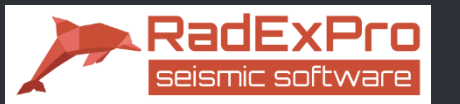

## 3D display of several cubes and 2D lines at once

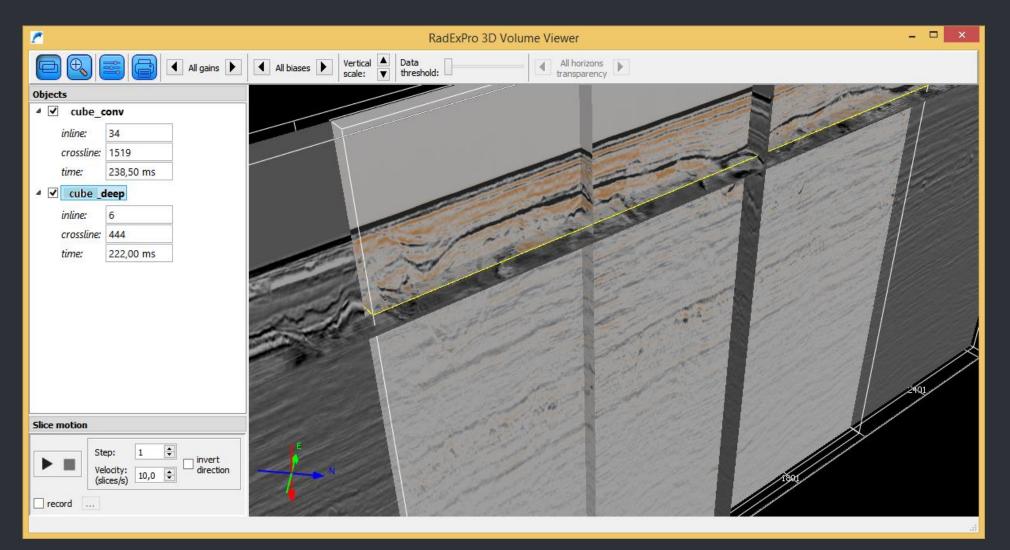

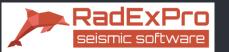

## Deliverables: Export to SEG-Y is fully customizable!

| SEG-Y Output                                                                                          | ×                                                    |  |  |
|----------------------------------------------------------------------------------------------------|------------------------------------------------------|--|--|
| output.sgy                                                                                            | Browse                                               |  |  |
| Erom batch list                                                                                       | Batch output settings                                |  |  |
| Sample format                                                                                         | Byte order<br>Big-endian byte order (SEG-Y standard) |  |  |
| 🔿 R4 🔲 IBM floatng point                                                                              | C Little-endian byte order                           |  |  |
|                                                                                                    |                                                      |  |  |
| Scalar for elevations and depths -1<br>(+ = multiplier, - = divisor).                                 |                                                      |  |  |
| Scalar for coordinates<br>(+ = multiplier, - = divisor).                                              |                                                      |  |  |
| Remap header values                                                                                   |                                                      |  |  |
| RECNO,4I,,181/SOURCE,4I,,185/ILINE_NO,4I,,189/XLINE_NO,4I,,193/<br>CDP_X,4R,IBM,197/CDP_Y,4R,IBM, 201 |                                                      |  |  |
| Load remap                                                                                            | Save remap                                           |  |  |
| SegY headers                                                                                          |                                                      |  |  |
| Fill EBCDIC header Display Et                                                                         | BCDIC Edit binary header                             |  |  |
| ОК                                                                                                    | Cancel                                               |  |  |

o Any sample format and byte order

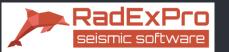

## Deliverables: Export to SEG-Y is fully customizable!

| SEG-Y Output                                                                                          | ×                                                    |  |  |
|----------------------------------------------------------------------------------------------------|------------------------------------------------------|--|--|
| output.sgy                                                                                            | Browse                                               |  |  |
| From batch list                                                                                       | Batch output settings,                               |  |  |
| Sample format<br>C I1 C I2 • 4                                                                        | Byte order<br>Big-endian byte order (SEG-Y standard) |  |  |
| C R4 🛛 🗌 IBM floatng point                                                                            | C Little-endian byte order                           |  |  |
| Trace weighting<br>Allow trace weighting                                                              |                                                      |  |  |
| Allow negative weighting factor                                                                       | Suppress out-of-range warnings     Coordinate units  |  |  |
| Scalars Coordinate units Scalar for elevations and depths -10 (• Length in meters or feets            |                                                      |  |  |
| Scalar for coordinates<br>(+ = multiplier, - = divisor).                                              | 0 C Length in arc seconds                            |  |  |
| 🔽 Remap header values                                                                                 |                                                      |  |  |
| RECNO,4I,,181/SOURCE,4I,,185/ILINE_NO,4I,,189/XLINE_NO,4I,,193/<br>CDP_X,4R,IBM,197/CDP_Y,4R,IBM, 201 |                                                      |  |  |
| Load remap                                                                                            | Save remap                                           |  |  |
| SegY headers                                                                                          | BCDIC Edit binary header                             |  |  |
| ОК                                                                                                    | Cancel                                               |  |  |

- Any sample format and byte order
- o Trace header remaping

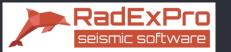

## Deliverables: Export to SEG-Y is fully customizable!

| SEG-Y Output                                                                                                    | ×                                                                                                    |
|----------------------------------------------------------------------------------------------------|----------------------------------------------------------------------------------------------------|
| output.sgy                                                                                                    | Browse                                                                                                    |
| From batch list Sample format C I1 C I2 C II C R4 I IBM floatng point                                                     | Batch output settings Byte order Big-endian byte order (SEG-Y standard) C Little-endian byte order                                                                                                    |
| Trace weighting                                                                                                    | EBCDIC header X                                                                                                    |
| (+ = multiplier, - = divisor).<br>✓ Remap header values<br>RECNO,4I,,181/SOURCE,4I,,185/<br>CDP_X,4R,IBM,197/CDP_Y,4R,IBM | C 2 LINE AREA MAP ID<br>C 3 REEL NO DAY-START OF REEL YEAR OBSERVER<br>C 4 INSTRUMENT: MFG MODEL SERIAL NO<br>C 5 DATA TRACES/RECORD AUXILIARY TRACES/RECORD CDF FOLD<br>C 6 SAMPLE INTERVAL SAMPLES/TRACE BITS/IN BYTES/SAMPPLE<br>C 7 RECORDING FORMAT FORMAT THIS REEL MEASUREMENT SYSTEM<br>C 8 SAMPLE CODE: FLOATING PT FIXED PT FIXED PT FOXENT SYSTEM<br>C 8 SAMPLE CODE: FLOATING PT FIXED PT FIXED PT FOXENT SYSTEM<br>C 9 GAIN TYPE: FIXED BINSRY FLOATING POINT OTHER<br>C 10 FULTERS: ALIAS HZ NOTCH HZ BAND - HZ SLOPE - DB/OCT<br>C 11 SOURCE: TYPE NUMBER/POINT POINT INTERVAL<br>C 12 PATTERN: LENGTH WIDTH<br>C 13 SWEEP: START LENGTH MS END LE NGTH MS TYPE |
| Load remap<br>SegY headers                                                                                                | Load from EBCDIC text file Load from ASCII text file Cancel                                                                                                    |
| Fill EBCDIC header Display E                                                                                              | BCDIC Cancel                                                                                                    |

- Any sample format and byte order
- o Trace header remaping
- o Edit EBCDIC textual header

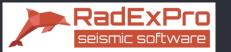

## Deliverables: Export to SEG-Y is fully customizable!

| output.sgy Browse                                                                                                    | ce |
|----------------------------------------------------------------------------------------------------|----|
| From batch list       Batch output settings       O       Edit         Sample format       Byte order       O       Edit         C I1       C I2       I       O       Edit         C R4       IBM floatng point       C Little-endian byte order       O       Edit                                                                                                    |    |
| Trace weighting       Allow trace weighting       Image: Comparison of the second of the second of the seco |    |
| 3231     Vetical sum code     Image: Cancel     Image: Cancel       OK     Cancel     Set defaults                                                                                                    | ~  |

- Any sample format and byte order
- Trace header remaping
- o Edit EBCDIC textual header
- o Edit binary header

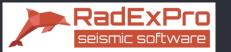

## Deliverables: Export to SEG-Y is fully customizable!

| SEG-Y Output                                                                                                    |                                                                                                    | ×                                                                           | <                                                                                                    |                         | o Any                                                                                               | sample f                | forma      |
|----------------------------------------------------------------------------------------------------|----------------------------------------------------------------------------------------------------|-----------------------------------------------------------------------------|----------------------------------------------------------------------------------------------------|-------------------------|----------------------------------------------------------------------------------------------------|-------------------------|------------|
| output.sgy                                                                                                    |                                                                                                    | Browse                                                                      |                                                                                                    |                         | o Tra                                                                                               | ce heade                | r remo     |
| From batch list                                                                                                    | Batch output settings                                                                                                    | ,                                                                           |                                                                                                    |                         | o Edit                                                                                              | EBCDIC 1                | textuq     |
| C I1 C I2 • [4] •                                                                                                    | e order<br>Big-endian byte order (SEG-Y<br>Little-endian byte order                                                                | standard)                                                                   |                                                                                                    |                         |                                                                                                    | binary h                |            |
| Trace weighting           Image: Trace weighting           Image: Allow trace weighting           Image: Allow negative weighting factor | EBCDIC header                                                                                                    | COMPANY                                                                     | CREW NO                                                                                                    | ×                       | •                                                                                                   | ional rem<br>rdinates ( | •          |
| Scalars<br>Scalar for elevations and depths<br>(+ = multiplier, - = divisor).                                                            | C 2 LINE AREA<br>C 3 REEL NO DAY-ST<br>C 4 INSTRUMENT: MFG<br>C 5 DATA TRACES/RECOR<br>C 6 SAMPLE INTERVAL<br>C 7 RECORDING FORMAT | MAP ID<br>TART OF REEL<br>MODEL<br>D AUXILIARY<br>SAMPLES/TRAC<br>FORMAT TH | D<br>YEAR OBSERVER<br>SERIAL NO<br>VITACES/RECORD CDF FOLD<br>CF RITS/IN RYTES/SAMBPLE                                                                                                    |                         |                                                                                                    | ×                       |            |
| Scalar for coordinates<br>(+ = multiplier, - = divisor).                                                                                 | C 8 SAMPLE CODE: FLOAT<br>C 9 GAIN TYPE: FIXED E<br>C10 FILTERS: ALIAS HZ<br>C11 SOURCE: TYPE                                      | BINSRY FLOA                                                                 | Offset         Description           3201         Job identification number                                                                                                    | From header Header list | Constant value                                                                                      |                         |            |
| Remap header values<br>RECNO,4I,,181/SOURCE,4I,,185/ILINE<br>CDP_X,4R,IBM,197/CDP_Y,4R,IBM, 201                                          | C12 PATTERN:<br>C13 SWEEP: START HZ I<br>C14 TAPER: START LENGT                                                                    | LENGTH<br>END HZ LENG<br>H MS END LE<br>MAX DISTANCE                        | 3205     Line number       3209     Reel number       3213     Number of data traces per ensemble       3215     Number of auxiliary traces per ensemble                                                                                                    |                         | ~         0           ~         0           ~         0           ~         0           ~         0 |                         |            |
| Load remap                                                                                                    |                                                                                                    | :                                                                           | 3217         Sample interval in microseconds (µs) (= 1000 × value value mus           3219         Sample interval in microseconds (µs) of original field recording (=           3221         Number of samples per data trace                                                                                                   |                         | ~ 0<br>~ 0                                                                                          |                         |            |
| Fill EBCDIC header Display EBCDI                                                                                                    |                                                                                                    | ry neader                                                                   | 3223         Number of samples per data trace for original field recording           3225         Data sample format code1 = 4-byte IBM floating-point2 = 4-byte inte           3227         Ensemble fold - The expected number of data traces per trace ens.           3229         Trace sorting code (i.e. type of ensemble) | Multiplied fields       | .EV,DEPTH,SOU_H2                                                                                    | OD,REC_H2OD             | > Defaults |
|                                                                                                    |                                                                                                    |                                                                             | 3231 Vertical sum code OK Cancel                                                                                                    |                         |                                                                                                    |                         | ~ ···      |
|                                                                                                    |                                                                                                    |                                                                             |                                                                                                    | OK )                    | Cancel                                                                                              |                         |            |

- mat and byte order
- emaping
- tual header
- ler
- of headers affected by elevation scalars

 $\times$ 

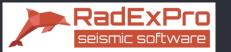

## Deliverables: print with preview!

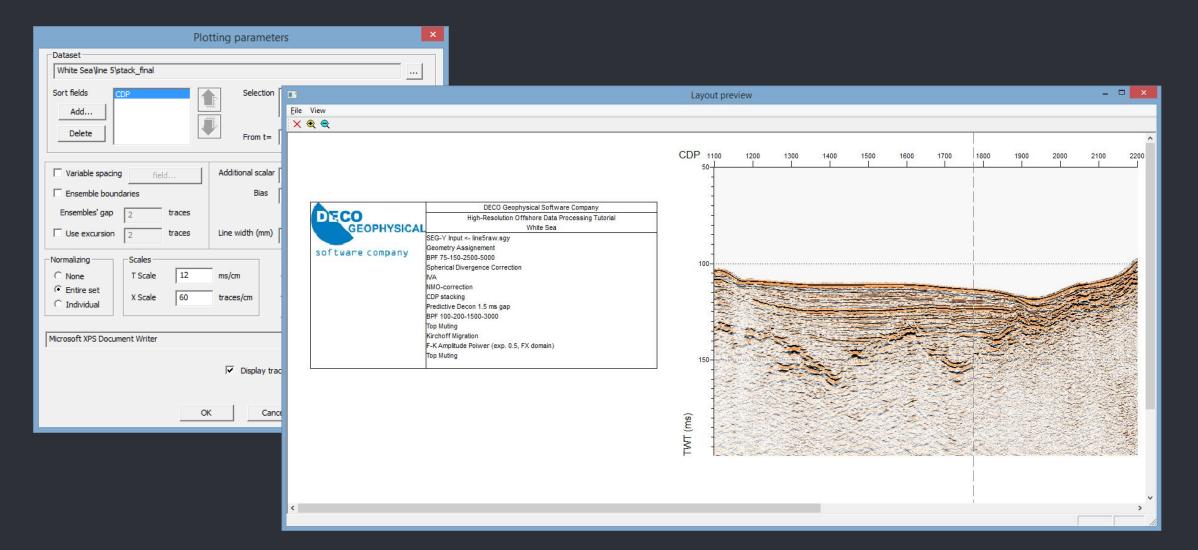

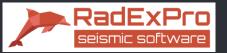

Open architecture

Missing some specific algorithm?

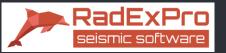

Open architecture

Missing some specific algorithm? Code it yourself and get it integrated into the system!

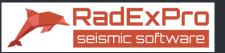

Open architecture

Missing some specific algorithm? Code it yourself and get it integrated into the system!

- We provide open API for developing your own modules on C++.
- A dedicated Wizard for MS Visual C++ will generate an empty processing module for you, you will only need to populate it with your own processing code.

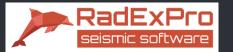

## THANK YOU FOR YOUR ATTENTION!

CONTACTS: RadExPro Europe OÜ Tallinn, Estonia

www.radexpro.com sales@radexpro.com